# Package 'fastcpd'

January 24, 2024

Type Package

Title Fast Change Point Detection via Sequential Gradient Descent

Version 0.10.3

Description Implements fast change point detection algorithm based on the paper ``Sequential Gradient Descent and Quasi-Newton's Method for Change-Point Analysis'' by Xianyang Zhang, Trisha Dawn <<https://proceedings.mlr.press/v206/zhang23b.html>>. The algorithm is based on dynamic programming with pruning and sequential gradient descent. It is able to detect change points a magnitude faster than the vanilla Pruned Exact Linear Time(PELT). The package includes examples of linear regression, logistic regression, Poisson regression, penalized linear regression data, and whole lot more examples with custom cost function in case the user wants to use their own cost function.

License GPL  $(>= 3)$ 

URL <https://fastcpd.xingchi.li>, <https://github.com/doccstat/fastcpd>

BugReports <https://github.com/doccstat/fastcpd/issues>

**Depends**  $R (=2.10)$ 

- Imports fastglm, forecast, glmnet, Matrix, methods, Rcpp (>= 0.11.0), stats, tseries, utils
- Suggests abind, breakfast, changepoint, cpm, ecp, fpop, ggplot2, gridExtra, knitr, lubridate, mcp, mockthat, mosum, mvtnorm, not, numDeriv, rmarkdown, segmented, stepR, strucchange, testthat  $(>= 3.0.0)$ , wbs, xml2, zoo

LinkingTo progress, Rcpp, RcppArmadillo, testthat

VignetteBuilder knitr

Config/testthat/edition 3

Config/testthat/parallel true

Encoding UTF-8

LazyData true

# RoxygenNote 7.2.3

NeedsCompilation yes

Author Xingchi Li [aut, cre, cph] (<<https://orcid.org/0009-0006-2493-0853>>), Xianyang Zhang [aut, cph], Trisha Dawn [aut, cph]

Maintainer Xingchi Li <anthony.li@stat.tamu.edu>

Repository CRAN

Date/Publication 2024-01-24 15:20:02 UTC

# R topics documented:

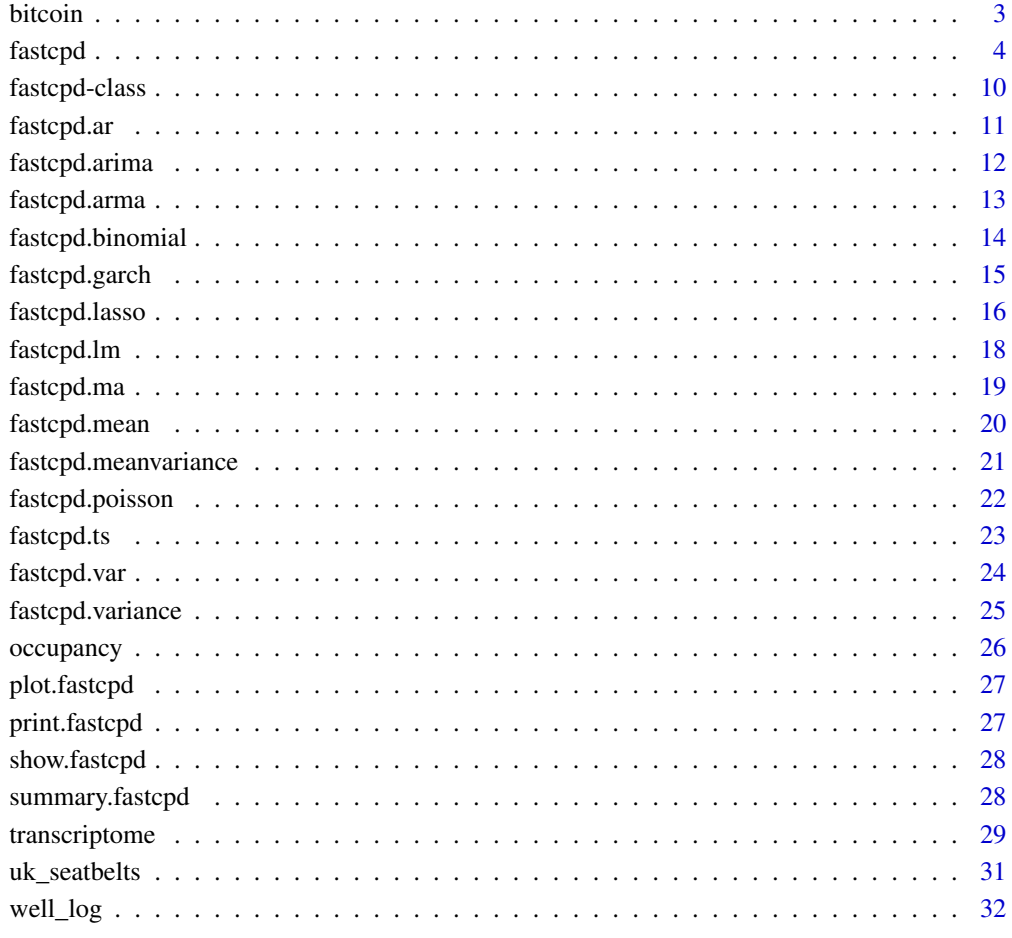

**Index** [34](#page-33-0)

<span id="page-2-0"></span>

The average USD market price across major bitcoin exchanges.

#### Usage

bitcoin

#### Format

A data frame with 1354 rows and 2 variables:

date POSIXct,POSIXt (TZ: "UTC") from 2019-01-02 to 2023-10-28

price The average USD market price across major bitcoin exchanges

#### Source

<https://www.blockchain.com/explorer/charts/market-price>

```
if (!requireNamespace("ggplot2", quietly = TRUE)) utils::install.packages(
  "ggplot2", repos = "https://cloud.r-project.org", quiet = TRUE
\lambdaggplot2::ggplot(bitcoin, ggplot2::aes(x = date, y = price)) +ggplot2::geom_line()
result <- suppressWarnings(
  fastcpd.garch(diff(log(bitcoin$price[200:500])), c(1, 1))
)
summary(result)
bitcoin$date[result@cp_set + 200]
plot(result)
```
<span id="page-3-1"></span><span id="page-3-0"></span>

fastcpd takes in formulas, data, families and extra parameters and returns a fastcpd object.

Usage

```
fastcpd(
  formula = y \sim . - 1,
  data,
  beta = NULL,segment_count = 10,
  trim = 0.025,
  momentum_coef = 0,
  k = function(x) 0,family = NULL,
  epsilon = 1e-10.
  min\_prob = 10^10,
  winsorise_minval = -20,
  winsorise_maxval = 20,
  p = \text{ncol}(data) - 1,
  order = c(\emptyset, \emptyset, \emptyset),
  cost = NULL,cost_gradient = NULL,
  cost_hessian = NULL,
  cp\_only = FALSE,vanilla_percentage = 0,
  warm\_start = FALSE,lower = NULL,upper = NULL,line\_search = c(1),
  ...
)
```
#### Arguments

formula A formula object specifying the model to be fitted. The optional response variable should be on the left hand side of the formula while the covariates should be on the right hand side. The intercept term should be removed from the formula. The response variable is not necessary if the data considered is not of regression type. For example, a mean or variance change model does not necessarily have response variables. By default an intercept column will be added to the data similar to the lm function in R. Thus it is suggested that user should remove the intercept term from the formula by appending - 1 to the formula.

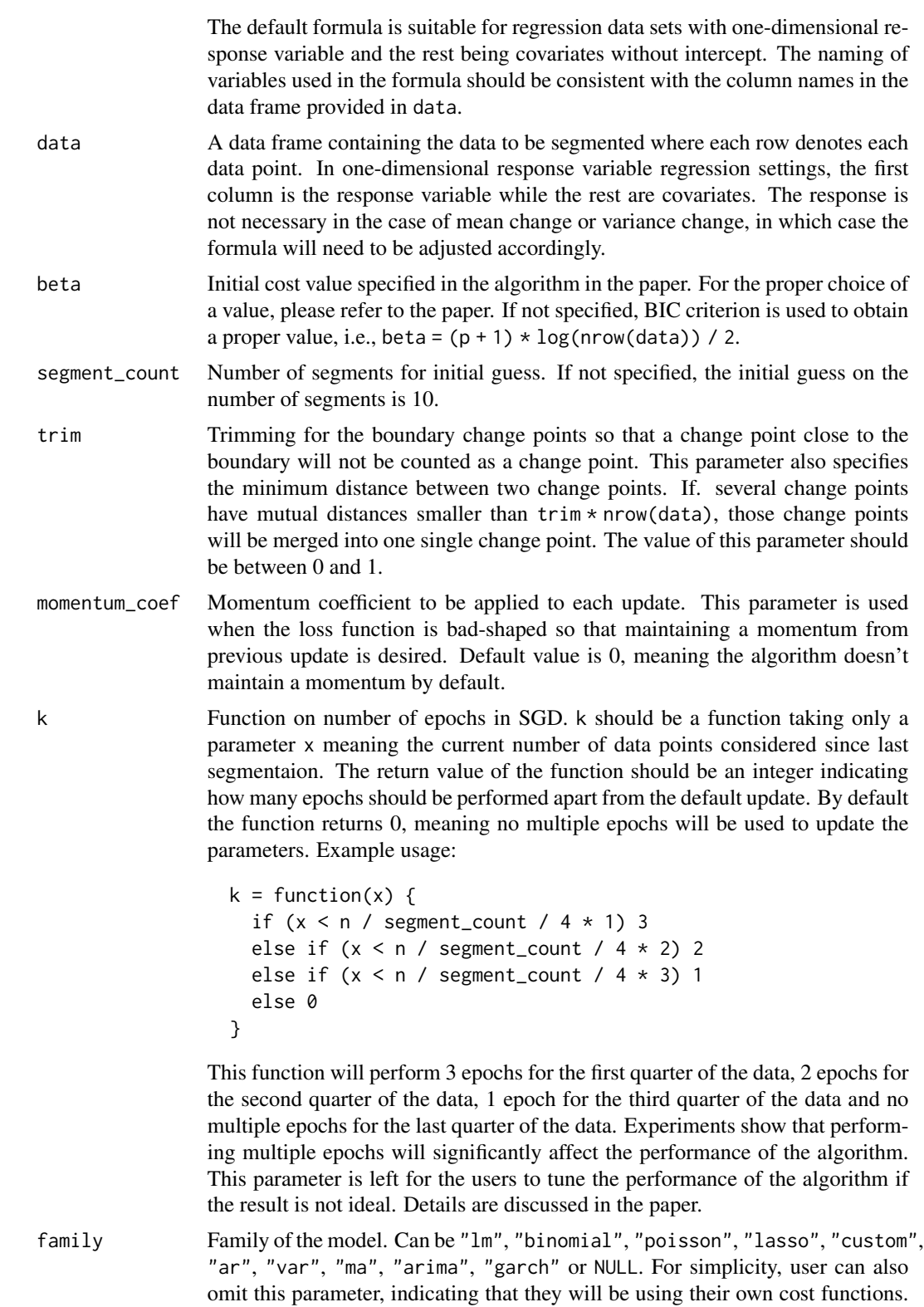

![](_page_5_Picture_177.jpeg)

respect to the data and parameters.

#### fastcpd 7

![](_page_6_Picture_206.jpeg)

# Value

A class fastcpd object.

# **Gallery**

<https://fastcpd.xingchi.li/articles/gallery.html>

# References

Zhang X, Dawn T (2023). "Sequential Gradient Descent and Quasi-Newton's Method for Change-Point Analysis." In Ruiz, Francisco, Dy, Jennifer, van de Meent, Jan-Willem (eds.), *Proceedings of*

*The 26th International Conference on Artificial Intelligence and Statistics*, volume 206 series Proceedings of Machine Learning Research, 1129-1143. [https://proceedings.mlr.press/v206/](https://proceedings.mlr.press/v206/zhang23b.html) [zhang23b.html](https://proceedings.mlr.press/v206/zhang23b.html).

```
for (package in c("ggplot2", "mvtnorm")) {
  if (!requireNamespace(package, quietly = TRUE)) utils::install.packages(
    package, repos = "https://cloud.r-project.org", quiet = TRUE
  )
}
### linear regression with one-dimensional covariate
library(fastcpd)
set.seed(1)
p \le -1x <- mvtnorm::rmvnorm(300, rep(0, p), diag(p))
theta_0 <- matrix(c(1, -1, 0.5))y \leq -c(
  x[1:100, ] * theta_0[1, ] + rnorm(100, 0, 1),x[101:200, ] * theta_0[2, ] + rnorm(100, 0, 1),x[201:300, ] * theta_0[3, ] + rnorm(100, 0, 1))
result <- fastcpd(
  formula = y \sim . - 1,
  data = data.frame(y = y, x = x),
  family = "lm"\lambdaplot(result)
summary(result)
### custom logistic regression
library(fastcpd)
set.seed(1)
p \le -5x \le matrix(rnorm(375 * p, 0, 1), ncol = p)
theta \leq rbind(rnorm(p, 0, 1), rnorm(p, 2, 1))
y \leq -c(
  rbinom(200, 1, 1 / (1 + exp(-x[1:200, ] %*% theta[1, ]))),
  rbinom(175, 1, 1 / (1 + exp(-x[201:375, ] %*% theta[2, ])))
)
data \leq data.frame(y = y, x = x)
result_builtin <- suppressWarnings(fastcpd(
  formula = y \sim . - 1,
  data = data,
  family = "binomial"
))
logistic_loss <- function(data, theta) {
  x \leftarrow \text{data}[, -1]y \leftarrow data[, 1]u <- x %*% theta
  nll \leftarrow -y * u + \log(1 + \exp(u))
```
#### fastcpd 9

```
nll[u > 10] <- -y[u > 10] * u[u > 10] + u[u > 10]
  sum(nll)
}
logistic_loss_gradient <- function(data, theta) {
  x <- data[nrow(data), -1]
  y <- data[nrow(data), 1]
  c(-(y - 1 / (1 + exp(-x % *% theta)))) * x
}
logistic_loss_hessian <- function(data, theta) {
  x \leq - data[nrow(data), -1]
  prob <- 1 / (1 + \exp(-x % x * x + \theta))(x % 0 % x) * c((1 - prob) * prob)}
result_custom <- fastcpd(
  formula = y \sim . - 1,
  data = data,
 epsilon = 1e-5,
  cost = logistic_loss,
  cost_gradient = logistic_loss_gradient,
  cost_hessian = logistic_loss_hessian
\mathcal{L}cat(
  "Change points detected by built-in logistic regression model: ",
  result_builtin@cp_set, "\n",
  "Change points detected by custom logistic regression model: ",
  result_custom@cp_set, "\n",
  sep = ")
result_custom_two_epochs <- fastcpd(
  formula = y \sim . - 1,
  data = data,
  k = function(x) 1,
  epsilon = 1e-5,
  cost = logistic_loss,
  cost_gradient = logistic_loss_gradient,
  cost_hessian = logistic_loss_hessian
\lambdasummary(result_custom_two_epochs)
### custom cost function huber regression
library(fastcpd)
set.seed(1)
n <- 400 + 300 + 500
p \le -5x \leq -mvtnorm::rmvnorm(n, mean = rep(0, p), sigma = diag(p))
theta \leq rbind(
  mvtnorm::rmvnorm(1, mean = rep(0, p - 3), sigma = diag(p - 3)),mvtnorm::rmvnorm(1, mean = rep(5, p - 3), sigma = diag(p - 3)),mvtnorm::rmvnorm(1, mean = rep(9, p - 3), sigma = diag(p - 3))\lambdatheta <- cbind(theta, matrix(0, 3, 3))
theta <- theta[rep(seq_len(3), c(400, 300, 500)), ]
y_t true \leq rowSums(x * theta)
```

```
factor <-c(2 * stats::rbinom(400, size = 1, prob = 0.95) - 1,2 * stats::rbinom(300, size = 1, prob = 0.95) - 1,2 * stats::rbinom(500, size = 1, prob = 0.95) - 1)
y <- factor * y_true + stats::rnorm(n)
data <- cbind.data.frame(y, x)
huber_threshold <- 1
huber_loss <- function(data, theta) {
  residual \leq data[, 1] - data[, -1, drop = FALSE] %*% theta
  indicator <- abs(residual) <= huber_threshold
  sum(
   residual^2 / 2 * indicator +
      huber_threshold * (
       abs(residual) - huber_threshold / 2
      ) *(1 - indication))
}
huber_loss_gradient <- function(data, theta) {
  residual <- c(data[nrow(data), 1] - data[nrow(data), -1] %*% theta)
  if (abs(residual) <= huber_threshold) {
    -residual * data[nrow(data), -1]
  } else {
    -huber_threshold * sign(residual) * data[nrow(data), -1]
  }
}
huber_loss_hessian <- function(data, theta) {
  residual <- c(data[nrow(data), 1] - data[nrow(data), -1] %*% theta)
  if (abs(residual) <= huber_threshold) {
   outer(data[nrow(data), -1], data[nrow(data), -1])
  } else {
    0.01 * diag(length(theta))
  }
}
huber_regression_result <- fastcpd(
  formula = y \sim . - 1,
  data = data,
  beta = (p + 1) * log(n) / 2,
  cost = huber_loss,
  cost_gradient = huber_loss_gradient,
  cost_hessian = huber_loss_hessian
)
summary(huber_regression_result)
```
<span id="page-9-0"></span>

#### <span id="page-10-0"></span>fastcpd.ar 11

#### Description

This S4 class stores the output from [fastcpd.](#page-3-1) A fastcpd object consist of several slots including the call to [fastcpd,](#page-3-1) the data used, the family of the model, the change points, the cost values, the residuals, the estimated parameters and a boolean indicating whether the model was fitted with only change points or with change points and parameters, which you can select using @.

#### **Slots**

call The call of the function.

data The data passed to the function.

family The family of the model.

cp\_set The set of change points.

cost\_values The cost function values for each segment.

residuals The residuals of the model with change points. Used only for built-in families.

thetas The estimated parameters for each segment. Used only for built-in families.

cp\_only A boolean indicating whether 'fastcpd' was run to return only the change points or the change points with the estimated parameters and cost values for each segment.

fastcpd.ar *Find change points efficiently in AR(p) models*

#### **Description**

fastcpd\_ar and fastcpd.ar are wrapper functions of [fastcpd](#page-3-1) to find change points in AR(p) models. The function is similar to [fastcpd](#page-3-1) except that the data is by default a one-column matrix or univariate vector and thus a formula is not required here.

#### Usage

```
fastcpd.ar(data, order = 0, \ldots)
fastcpd_ar(data, order = 0, ...)
```
#### Arguments

![](_page_10_Picture_184.jpeg)

# <span id="page-11-0"></span>Value

A class fastcpd object.

#### Examples

```
if (!requireNamespace("ggplot2", quietly = TRUE)) utils::install.packages(
  "ggplot2", repos = "https://cloud.r-project.org", quiet = TRUE
)
set.seed(1)
n <- 1000
x \leq -\operatorname{rep}(\emptyset, n + 3)for (i in 1:600) {
  x[i + 3] <- 0.6 * x[i + 2] - 0.2 * x[i + 1] + 0.1 * x[i] + rnorm(1, 0, 3)
}
for (i in 601:1000) {
  x[i + 3] \leftarrow 0.3 \times x[i + 2] + 0.4 \times x[i + 1] + 0.2 \times x[i] + \text{norm}(1, 0, 3)}
result \leq fastcpd.ar(x[3 + seq_len(n)], 3)
summary(result)
plot(result)
```
fastcpd.arima *Find change points efficiently in ARIMA(p, d, q) models*

#### Description

fastcpd\_arima and fastcpd.arima are wrapper functions of [fastcpd](#page-3-1) to find change points in  $ARIMA(p, d, q)$  models. The function is similar to [fastcpd](#page-3-1) except that the data is by default a one-column matrix or univariate vector and thus a formula is not required here.

# Usage

```
fastcpd.arima(data, order = 0, ...)
```
fastcpd\_arima(data, order =  $0, ...$ )

## Arguments

![](_page_11_Picture_187.jpeg)

#### Value

A class fastcpd object.

# <span id="page-12-0"></span>fastcpd.arma 13

# Examples

```
if (!requireNamespace("ggplot2", quietly = TRUE)) utils::install.packages(
  "ggplot2", repos = "https://cloud.r-project.org", quiet = TRUE
\lambdaset.seed(1)
n <- 271
w \le - rnorm(n + 1, 0, 3)dx \leq -\operatorname{rep}(\emptyset, n + 1)x \leq -\operatorname{rep}(\emptyset, n + 1)for (i in 1:180) {
  dx[i + 1] \le -0.8 \times dx[i] + w[i + 1] - 0.5 \times w[i]x[i + 1] \leftarrow x[i] + dx[i + 1]}
for (i in 181:n) {
  dx[i + 1] \le -0.6 \times dx[i] + w[i + 1] + 0.3 \times w[i]x[i + 1] \leftarrow x[i] + dx[i + 1]}
result <- fastcpd.arima(
  diff(x[1 + seq\_len(n)]),c(1, 0, 1),segment_count = 3,
  include.mean = FALSE
)
summary(result)
plot(result)
```
fastcpd.arma *Find change points efficiently in ARMA(p, q) models*

#### Description

fastcpd\_arma and fastcpd.arma are wrapper functions of [fastcpd](#page-3-1) to find change points in  $ARMA(p, q)$  models. The function is similar to [fastcpd](#page-3-1) except that the data is by default a onecolumn matrix or univariate vector and thus a formula is not required here.

#### Usage

```
fastcpd.arma(data, order = c(\emptyset, \emptyset), ...)
```

```
fastcpd_arma(data, order = c(\emptyset, \emptyset), ...)
```
#### Arguments

![](_page_12_Picture_183.jpeg)

# <span id="page-13-0"></span>Value

A class fastcpd object.

#### Examples

```
if (!requireNamespace("ggplot2", quietly = TRUE)) utils::install.packages(
  "ggplot2", repos = "https://cloud.r-project.org", quiet = TRUE
\lambdaset.seed(1)
n < -300w < - rnorm(n + 3, 0, 3)x \leq -\operatorname{rep}(\emptyset, n + 3)for (i in 1:200) {
  x[i + 3] \leftarrow 0.1 \times x[i + 2] - 0.3 \times x[i + 1] + 0.1 \times x[i] +0.1 * w[i + 2] + 0.5 * w[i + 1] + w[i + 3]}
for (i in 201:n) {
  x[i + 3] \leftarrow 0.3 \times x[i + 2] + 0.1 \times x[i + 1] - 0.3 \times x[i] -0.6 \times w[i + 2] - 0.1 \times w[i + 1] + w[i + 3]}
result <- suppressWarnings(
  fastcpd.arma(
    data = x[3 + seq\_len(n)],order = c(3, 2),
    segment_count = 3,
    lower = c(rep(-1, 3 + 2), 1e-10),upper = c(rep(1, 3 + 2), Inf),line_search = c(1, 0.1, 1e-2)
 )
\mathcal{L}summary(result)
plot(result)
```
fastcpd.binomial *Find change points efficiently in logistic regression models*

#### Description

"fastcpd\_binomial" and "fastcpd.binomial" are wrapper functions of [fastcpd](#page-3-1) to find change points in logistic regression models. The function is similar to "fastcpd" except that the data is by default a matrix or data frame with the response variable as the first column and thus a formula is not required here.

# <span id="page-14-0"></span>fastcpd.garch 15

#### Usage

```
fastcpd.binomial(data, ...)
```

```
fastcpd_binomial(data, ...)
```
#### **Arguments**

![](_page_14_Picture_155.jpeg)

# Value

A class fastcpd object.

#### Examples

```
if (!requireNamespace("ggplot2", quietly = TRUE)) utils::install.packages(
  "ggplot2", repos = "https://cloud.r-project.org", quiet = TRUE
)
set.seed(1)
x \le matrix(rnorm(1500, 0, 1), ncol = 5)
theta \leq rbind(rnorm(5, 0, 1), rnorm(5, 2, 1))
y \leftarrow c(
  rbinom(125, 1, 1 / (1 + exp(-x[1:125, ] %*% theta[1, ]))),
  rbinom(175, 1, 1 / (1 + exp(-x[126:300, ] %*% theta[2, ])))
)
result <- suppressWarnings(fastcpd.binomial(cbind(y, x)))
summary(result)
plot(result)
```
fastcpd.garch *Find change points efficiently in GARCH(p, q) models*

#### Description

"fastcpd\_garch" and "fastcpd.garch" are wrapper functions of [fastcpd](#page-3-1) to find change points in GARCH(p, q) models. The function is similar to "fastcpd" except that the data is by default a one-column matrix or univariate vector and thus a formula is not required here.

#### Usage

fastcpd.garch(data, order =  $c(\emptyset, \emptyset), ...$ ) fastcpd\_garch(data, order =  $c(\theta, \theta), ...$ )

#### <span id="page-15-0"></span>**Arguments**

![](_page_15_Picture_165.jpeg)

#### Value

A class fastcpd object.

#### Examples

```
if (!requireNamespace("ggplot2", quietly = TRUE)) utils::install.packages(
   "ggplot2", repos = "https://cloud.r-project.org", quiet = TRUE
)
set.seed(1)
n < -400sigma_2 < - rep(1, n + 1)x \leq -\operatorname{rep}(\emptyset, n + 1)for (i in seq_len(200)) {
  sigma_2[i + 1] <- 20 + 0.5 * x[i]^2 + 0.1 * sigma_2[i]
  x[i + 1] <- rnorm(1, 0, sqrt(sigma_2[i + 1]))
}
for (i in 201:400) {
  signa_2[i + 1] \leftarrow 1 + 0.1 \times x[i]^2 + 0.5 * sigma_2[i]
  x[i + 1] <- rnorm(1, 0, sqrt(sigma_2[i + 1]))
}
result <- suppressWarnings(
  fastcpd.garch(x[-1], c(1, 1), include.mean = FALSE)
)
summary(result)
plot(result)
```
fastcpd.lasso *Find change points efficiently in penalized linear regression models*

# Description

"fastcpd\_lasso" and "fastcpd.lasso" are wrapper functions of [fastcpd](#page-3-1) to find change points in penalized linear regression models. The function is similar to "fastcpd" except that the data is by default a matrix or data frame with the response variable as the first column and thus a formula is not required here.

# fastcpd.lasso 17

# Usage

```
fastcpd.lasso(data, ...)
```

```
fastcpd_lasso(data, ...)
```
# Arguments

![](_page_16_Picture_157.jpeg)

# Value

A class fastcpd object.

```
for (package in c("ggplot2", "mvtnorm")) {
  if (!requireNamespace(package, quietly = TRUE)) utils::install.packages(
    package, repos = "https://cloud.r-project.org", quiet = TRUE
 )
}
set.seed(1)
n < -480p_{true} < -6p \le -50x \le - mvtnorm:: rmvnorm(n, rep(0, p), diag(p))
theta_0 \le- rbind(
  runif(p_true, -5, -2),
  runif(p_t true, -3, 3),
  runif(p_true, 2, 5),
  runif(p_true, -5, 5)
)
theta_0 <- cbind(theta_0, matrix(0, ncol = p - p_true, nrow = 4))
y \leftarrow c(
  x[1:80, ] %*% theta_0[1, ] + rnorm(80, 0, 1),
  x[81:200, ] %*% theta_0[2, ] + rnorm(120, 0, 1),
  x[201:320, ] %*% theta_0[3, ] + rnorm(120, 0, 1),
  x[321:n, ] %*% theta_0[4, ] + rnorm(160, 0, 1)
\lambdaresult \le fastcpd.lasso(cbind(y, x), k = function(x) if (x \le 30) 1 else 0)
summary(result)
plot(result)
```
<span id="page-17-0"></span>

"fastcpd\_lm" and "fastcpd.lm" are wrapper functions of [fastcpd](#page-3-1) to find change points in linear regression models. The function is similar to "fastcpd" except that the data is by default a matrix or data frame with the response variable as the first column and thus a formula is not required here.

#### Usage

```
fastcpd.lm(data, ...)
fastcpd_lm(data, ...)
```
# Arguments

![](_page_17_Picture_150.jpeg)

# Value

A class fastcpd object.

```
for (package in c("ggplot2", "mvtnorm")) {
  if (!requireNamespace(package, quietly = TRUE)) utils::install.packages(
    package, repos = "https://cloud.r-project.org", quiet = TRUE
  )
}
set.seed(1)
n <- 300
p \le -4x <- mvtnorm::rmvnorm(n, rep(0, p), diag(p))
theta_0 <- rbind(c(1, 3.2, -1, 0), c(-1, -0.5, 2.5, -2), c(0.8, 0, 1, 2))
y \leftarrow c(
  x[1:100, ] %*% theta_0[1, ] + rnorm(100, 0, 3),
  x[101:200, ] %*% theta_0[2, ] + rnorm(100, 0, 3),
  x[201:300, ] %*% theta_0[3, ] + rnorm(100, 0, 3)
)
result <- fastcpd.lm(cbind(y, x))
summary(result)
plot(result)
```
<span id="page-18-0"></span>

fastcpd\_ma and fastcpd.ma are wrapper functions of [fastcpd](#page-3-1) to find change points in MA(q) models. The function is similar to [fastcpd](#page-3-1) except that the data is by default a one-column matrix or univariate vector and thus a formula is not required here.

# Usage

```
fastcpd.ma(data, order = 0, \ldots)
```
fastcpd\_ma(data, order =  $0, ...$ )

# Arguments

![](_page_18_Picture_171.jpeg)

#### Value

A class fastcpd object.

```
if (!requireNamespace("ggplot2", quietly = TRUE)) utils::install.packages(
  "ggplot2", repos = "https://cloud.r-project.org", quiet = TRUE
)
set.seed(1)
n < -400w \le - rnorm(n + 4, 0, 0.1)x \leq -\text{rep}(NA, n)for (i in 1:200) {
  x[i] <- w[i + 4] - 5 / 3 * w[i + 3] + 11 / 12 * w[i + 2] - 5 / 12 * w[i + 1] +
    1 / 6 * w[i]
}
for (i in 201:n) {
 x[i] <- w[i + 4] - 4 / 3 * w[i + 3] + 7 / 9 * w[i + 2] - 16 / 27 * w[i + 1] +
   4 / 27 * w[i]
}
```

```
result <- suppressMessages(
  fastcpd.ma(x, 4, include.mean = FALSE, trim = \emptyset)
)
summary(result)
plot(result)
```
fastcpd.mean *Find change points efficiently in mean change models*

#### Description

"fastcpd\_mean" and "fastcpd.mean" are wrapper functions of [fastcpd](#page-3-1) to find the mean change. The function is similar to "fastcpd" except that the data is by default a matrix or data frame or a vector with each row / element as an observation and thus a formula is not required here.

# Usage

```
fastcpd.mean(data, ...)
```

```
fastcpd_mean(data, ...)
```
#### Arguments

![](_page_19_Picture_152.jpeg)

# Value

A class fastcpd object.

```
if (!requireNamespace("mvtnorm", quietly = TRUE)) utils::install.packages(
  "mvtnorm", repos = "https://cloud.r-project.org", quiet = TRUE
)
set.seed(1)
p \le -3data <- rbind(
 mvtnorm::rmvnorm(300, mean = rep(0, p), sigma = diag(100, p)),
 mvtnorm::rmvnorm(400, mean = rep(50, p), sigma = diag(100, p)),mvtnorm::rmvnorm(300, mean = rep(2, p), sigma = diag(100, p))\lambdaresult <- fastcpd.mean(data)
summary(result)
```
<span id="page-19-0"></span>

<span id="page-20-0"></span>fastcpd.meanvariance *Find change points efficiently in variance change models*

# Description

fastcpd\_meanvariance, fastcpd.meanvariance, fastcpd\_mv, fastcpd.mv are wrapper functions of [fastcpd](#page-3-1) to find the meanvariance change. The function is similar to [fastcpd](#page-3-1) except that the data is by default a matrix or data frame or a vector with each row / element as an observation and thus a formula is not required here.

#### Usage

```
fastcpd.meanvariance(data, ...)
fastcpd_meanvariance(data, ...)
fastcpd.mv(data, ...)
fastcpd_mv(data, ...)
```
# Arguments

![](_page_20_Picture_157.jpeg)

# Value

A class fastcpd object.

```
if (!requireNamespace("mvtnorm", quietly = TRUE)) utils::install.packages(
  "mvtnorm", repos = "https://cloud.r-project.org", quiet = TRUE
)
set.seed(1)
p \le -3result <- fastcpd.mv(
 rbind(
   mvtnorm::rmvnorm(300, mean = rep(0, p), sigma = diag(1, p)),mvtnorm::rmvnorm(400, mean = rep(10, p), sigma = diag(1, p)),mvtnorm::rmvnorm(300, mean = rep(0, p), sigma = diag(50, p)),mvtnorm::rmvnorm(300, mean = rep(0, p), sigma = diag(1, p)),mvtnorm::rmvnorm(400, mean = rep(10, p), sigma = diag(1, p)),
   mvtnorm::rmvnorm(300, mean = rep(10, p), sigma = diag(50, p)))
\mathcal{L}summary(result)
```
<span id="page-21-0"></span>

"fastcpd\_poisson" and "fastcpd.poisson" are wrapper functions of [fastcpd](#page-3-1) to find change points in Poisson regression models. The function is similar to "fastcpd" except that the data is by default a matrix or data frame with the response variable as the first column and thus a formula is not required here.

# Usage

```
fastcpd.poisson(data, ...)
```

```
fastcpd_poisson(data, ...)
```
# **Arguments**

![](_page_21_Picture_163.jpeg)

# Value

A class fastcpd object.

```
for (package in c("ggplot2", "mvtnorm")) {
  if (!requireNamespace(package, quietly = TRUE)) utils::install.packages(
    package, repos = "https://cloud.r-project.org", quiet = TRUE
  )
}
set.seed(1)
n < -1100p \le -3x \le - mvtnorm:: rmvnorm(n, rep(0, p), diag(p))
delta <- rnorm(p)
theta_0 <- c(1, 0.3, -1)y \leq -c(
  rpois(500, exp(x[1:500, ] %*% theta_0)),
  rpois(300, exp(x[501:800, ] %*% (theta_0 + delta))),
  rpois(200, exp(x[801:1000, ] %*% theta_0)),
  rpois(100, exp(x[1001:1100, ] %*% (theta_0 - delta)))
)
result <- fastcpd.poisson(cbind(y, x))
summary(result)
plot(result)
```
<span id="page-22-1"></span><span id="page-22-0"></span>fastcpd\_ts is a wrapper function for fastcpd to find change points in time series data. The function is similar to fastcpd except that the data is a time series data and the family is one of "ar", "var", "arima" or "garch".

# Usage

```
fastcpd.ts(data, family = NULL, order = c(\emptyset, \emptyset, \emptyset), ...)
fastcpd_ts(data, family = NULL, order = c(\emptyset, \emptyset, \emptyset), ...)
```
# Arguments

![](_page_22_Picture_215.jpeg)

#### Value

A class fastcpd object.

```
if (!requireNamespace("ggplot2", quietly = TRUE)) utils::install.packages(
  "ggplot2", repos = "https://cloud.r-project.org", quiet = TRUE
```

```
set.seed(1)
n <- 600
x \leq -\operatorname{rep}(\emptyset, n + 1)for (i in 1:300) {
  x[i + 1] \le 0.8 \times x[i] + \text{norm}(1, 0, 2)}
for (i in 301:n) {
  x[i + 1] \le 0.1 \times x[i] + \text{norm}(1, 0, 2)}
result <- fastcpd.ts(
  x[1 + seq\_len(n)],"ar",
  c(1, 0, 0),
  include.mean = FALSE,
  trim = \theta,
  beta = (1 + 1 + 1) * log(n) / 2 * 3)
summary(result)
plot(result)
```
#### fastcpd.var *Find change points efficiently in VAR(p) models*

#### Description

fastcpd\_var and fastcpd.var are wrapper functions of [fastcpd.ts](#page-22-1) to find change points in  $VAR(p)$  models. The function is similar to [fastcpd.ts](#page-22-1) except that the data is by default a matrix with row as an observation and thus a formula is not required here.

#### Usage

```
fastcpd.var(data, order = 0, ...)
fastcpd_var(data, order = 0, ...)
```
# Arguments

![](_page_23_Picture_172.jpeg)

#### Value

A class fastcpd object.

<span id="page-23-0"></span>

 $\mathcal{L}$ 

# <span id="page-24-0"></span>fastcpd.variance 25

#### Examples

```
set.seed(1)
n <- 800
p \le -2theta_1 <- matrix(c(-0.3, 0.6, -0.5, 0.4, 0.2, 0.2, 0.2, -0.2), nrow = p)
theta_2 <- matrix(c(0.3, -0.4, 0.1, -0.5, -0.5, -0.2, -0.5, 0.2), nrow = p)
x \le - matrix(0, n + 2, p)
for (i in 1:500) {
  x[i + 2, ] \leq t theta_1 %*% c(x[i + 1, ], x[i, ]) + rnorm(p, 0, 1)
}
for (i in 501:800) {
  x[i + 2, ] \leq theta_2 %*% c(x[i + 1, ], x[i, ]) + rnorm(p, 0, 1)
}
result <- fastcpd.var(x, 2)
summary(result)
```
fastcpd.variance *Find change points efficiently in variance change models*

# Description

fastcpd\_variance and fastcpd.variance are wrapper functions of [fastcpd](#page-3-1) to find the variance change. The function is similar to [fastcpd](#page-3-1) except that the data is by default a matrix or data frame or a vector with each row / element as an observation and thus a formula is not required here.

#### Usage

```
fastcpd.variance(data, ...)
```

```
fastcpd_variance(data, ...)
```
#### Arguments

![](_page_24_Picture_164.jpeg)

# Value

A class fastcpd object.

```
if (!requireNamespace("mvtnorm", quietly = TRUE)) utils::install.packages(
  "mvtnorm", repos = "https://cloud.r-project.org", quiet = TRUE
\lambdaset.seed(1)
p \le -3
```

```
result <- fastcpd.variance(
 rbind(
    mtnorm::rmvnorm(300, rep(0, p), crossprod(matrix(runif(p^2) * 2 - 1, p))),
   mvtnorm::rmvnorm(400, rep(0, p), crossprod(matrix(runif(p^2) * 2 - 1, p))),
   mvtnorm::rmvnorm(300, rep(0, p), crossprod(matrix(runif(p^2) * 2 - 1, p)))\mathcal{L}\mathcal{L}summary(result)
```
#### occupancy *Occupancy Detection Data Set*

# Description

Data set for binary classification of room occupancy from temperature, humidity, light and CO2 measurements. Ground-truth occupancy was obtained from time stamped pictures that were taken every minute.

#### Usage

occupancy

#### Format

A data frame with 9752 rows and 7 variables:

date Character in the format "YYYY-MM-DD hh:mm:ss" from 2015-02-11 14:48:00 to 2015-02- 18 09:19:00

Temperature Temperature in Celsius

**Humidity Humidity** 

Light Light

CO2 CO2

HumidityRatio Humidity Ratio

Occupancy Binary variable with values 0 (unoccupied) and 1

# Source

<https://github.com/LuisM78/Occupancy-detection-data>

<span id="page-25-0"></span>

<span id="page-26-0"></span>

Plot the data and the change points for a fastcpd object

# Usage

```
## S3 method for class 'fastcpd'
plot(x, \ldots)
```
## S4 method for signature 'fastcpd,missing'  $plot(x, y, ...)$ 

# Arguments

![](_page_26_Picture_147.jpeg)

# Value

No return value, called for plotting.

print.fastcpd *Print the call and the change points for a* fastcpd *object*

# Description

Print the call and the change points for a fastcpd object

# Usage

```
## S3 method for class 'fastcpd'
print(x, \ldots)
```
## S4 method for signature 'fastcpd'  $print(x, \ldots)$ 

# Arguments

![](_page_26_Picture_148.jpeg)

# <span id="page-27-0"></span>Value

Return a (temporarily) invisible copy of the fastcpd object. Called primarily for printing the change points in the model.

show.fastcpd *Show the available methods for a* fastcpd *object*

# Description

Show the available methods for a fastcpd object

## Usage

## S3 method for class 'fastcpd' show(object)

## S4 method for signature 'fastcpd' show(object)

# Arguments

object fastcpd object.

# Value

No return value, called for showing a list of available methods for a fastcpd object.

summary.fastcpd *Show the summary of a* fastcpd *object*

# Description

Show the summary of a fastcpd object

# Usage

```
## S3 method for class 'fastcpd'
summary(object, ...)
```
## S4 method for signature 'fastcpd' summary(object, ...)

#### Arguments

![](_page_27_Picture_150.jpeg)

# <span id="page-28-0"></span>transcriptome 29

# Value

Return a (temporarily) invisible copy of the fastcpd object. Called primarily for printing the summary of the model including the call, the change points, the cost values and the estimated parameters.

transcriptome *Transcription Profiling of 57 Human Bladder Carcinoma Samples*

# Description

Transcriptome analysis of 57 bladder carcinomas on Affymetrix HG-U95A and HG-U95Av2 microarrays

#### Usage

transcriptome

#### Format

A data frame with 2215 rows and 43 variables:

- 3 Individual 3
- 4 Individual 4
- 5 Individual 5
- 6 Individual 6
- 7 Individual 7
- 8 Individual 8
- 9 Individual 9
- 10 Individual 10
- 14 Individual 14
- 15 Individual 15
- 16 Individual 16
- 17 Individual 17
- 18 Individual 18
- 19 Individual 19
- 21 Individual 21
- 22 Individual 22
- 24 Individual 24
- 26 Individual 26
- 28 Individual 28
- 30 Individual 30

# transcriptome

- Individual 31
- Individual 33
- Individual 34
- Individual 35
- Individual 36
- Individual 37
- Individual 38
- Individual 39
- Individual 40
- Individual 41
- Individual 42
- Individual 43
- Individual 44
- Individual 45
- Individual 46
- Individual 47
- Individual 48
- Individual 49
- Individual 50
- Individual 51
- Individual 53
- Individual 54
- Individual 57

# Source

<https://www.ebi.ac.uk/biostudies/arrayexpress/studies/E-TABM-147>

<https://github.com/cran/ecp/tree/master/data>

```
for (package in c("ggplot2", "gridExtra")) {
 if (!requireNamespace(package, quietly = TRUE)) utils::install.packages(
   package, repos = "https://cloud.r-project.org", quiet = TRUE
 )
}
result <- fastcpd.mean(transcriptome$"10", trim = 0.005)
summary(result)
plot(result)
result_all <- fastcpd.mean(
```
# <span id="page-30-0"></span>uk\_seatbelts 31

```
transcriptome,
  beta = (ncol(transcriptome) + 1) * log(nrow(transcriptome)) / 2 * 5,trim = \theta)
plots <- lapply(
  seq_len(ncol(transcriptome)), function(i) {
   ggplot2::ggplot(
      data = data.frame(x = seq\_along(transcriptome[, i]), y = transcriptome[, i]),
      ggplot2::aes(x = x, y = y)) +
      ggplot2::geom_line(color = "blue") +
      ggplot2::geom_vline(
        xintercept = result_all@cp_set,
        color = "red",
        linetype = "dotted",
        linewidth = 0.5,
        alpha = 0.7) +
      ggplot2::theme_void()
  }
\mathcal{L}
```
gridExtra::grid.arrange(grobs = plots, ncol = 1, nrow = ncol(transcriptome))

uk\_seatbelts *UK Seatbelts Data*

# Description

Road Casualties in Great Britain 1969–84.

#### Usage

uk\_seatbelts

# Format

uk\_seatbelts is a multiple time series, with columns

DriversKilled car drivers killed.

front front-seat passengers killed or seriously injured.

rear rear-seat passengers killed or seriously injured.

kms distance driven.

PetrolPrice petrol price.

VanKilled number of van ('light goods vehicle') drivers.

law  $0/1$ : was the law in effect that month?

#### <span id="page-31-0"></span>Source

R package datasets

#### Examples

```
for (package in c("ggplot2", "lubridate", "zoo")) {
  if (!requireNamespace(package, quietly = TRUE)) utils::install.packages(
   package, repos = "https://cloud.r-project.org", quiet = TRUE
  )
}
result_ar <- fastcpd.ar(diff(uk_seatbelts[, "drivers"], lag = 12), 1)
summary(result_ar)
plot(result_ar)
result_lm <- suppressMessages(fastcpd.lm(
  diff(uk_seatbelts[, c("drivers", "kms", "PetrolPrice", "law")], lag = 12)
))
cp_dates <- as.Date("1969-01-01", format = "%Y-%m-%d")
cp_dates <- cp_dates + lubridate::period(month = 1 + result_lm@cp_set + 12)
cp_dates <- zoo::as.yearmon(cp_dates)
uk_seatbelts_df <- data.frame(
  dates = zoo::as.yearmon(time(uk_seatbelts)),
  drivers = c(uk_seatbelts[, "drivers"])
\mathcal{L}ggplot2::ggplot() +
  ggplot2::geom_line(
   data = uk_seatbelts_df,
   mapping = ggplot2::aes(x = dates, y = drivers)) +ggplot2::geom_vline(
   xintercept = cp_dates,
   linetype = "dashed",
   color = "red"
  ) +zoo::scale_x_yearmon() +
  ggplot2::annotate(
    "text",
   x = cp\_dates,
   y = 1025,
   label = as.character(cp_dates),
   color = "blue"
  )
```
well\_log *Well-log Dataset from Numerical Bayesian Methods Applied to Signal Processing*

#### well\_log 33

# Description

This is the well-known well-log dataset used in many changepoint papers obtained from Alan Turing Institute GitHub repository and licensed under the MIT license. Outliers with value less or equal to 1e5 are removed.

#### Usage

well\_log

# Format

A Time-Series of length 3989.

# Source

<https://github.com/alan-turing-institute/TCPD>

```
if (!requireNamespace("ggplot2", quietly = TRUE)) utils::install.packages(
  "ggplot2", repos = "https://cloud.r-project.org", quiet = TRUE
\mathcal{L}result <- fastcpd.mean(well_log, trim = 0.002)
summary(result)
plot(result)
```
# <span id="page-33-0"></span>Index

∗ datasets bitcoin, [3](#page-2-0) occupancy, [26](#page-25-0) transcriptome, [29](#page-28-0) uk\_seatbelts, [31](#page-30-0) well\_log, [32](#page-31-0) bitcoin, [3](#page-2-0) fastcpd, [4,](#page-3-0) *[10](#page-9-0)[–25](#page-24-0)* fastcpd-class, [10](#page-9-0) fastcpd.ar, [11](#page-10-0) fastcpd.arima, [12](#page-11-0) fastcpd.arma, [13](#page-12-0) fastcpd.binomial, [14](#page-13-0) fastcpd.garch, [15](#page-14-0) fastcpd.lasso, [16](#page-15-0) fastcpd.lm, [18](#page-17-0) fastcpd.ma, [19](#page-18-0) fastcpd.mean, [20](#page-19-0) fastcpd.meanvariance, [21](#page-20-0) fastcpd.mv *(*fastcpd.meanvariance*)*, [21](#page-20-0) fastcpd.poisson, [22](#page-21-0) fastcpd.ts, [23,](#page-22-0) *[24](#page-23-0)* fastcpd.var, [24](#page-23-0) fastcpd.variance, [25](#page-24-0) fastcpd\_ar *(*fastcpd.ar*)*, [11](#page-10-0) fastcpd\_arima *(*fastcpd.arima*)*, [12](#page-11-0) fastcpd\_arma *(*fastcpd.arma*)*, [13](#page-12-0) fastcpd\_binomial *(*fastcpd.binomial*)*, [14](#page-13-0) fastcpd\_garch *(*fastcpd.garch*)*, [15](#page-14-0) fastcpd\_lasso *(*fastcpd.lasso*)*, [16](#page-15-0) fastcpd\_lm *(*fastcpd.lm*)*, [18](#page-17-0) fastcpd\_ma *(*fastcpd.ma*)*, [19](#page-18-0) fastcpd\_mean *(*fastcpd.mean*)*, [20](#page-19-0) fastcpd\_meanvariance *(*fastcpd.meanvariance*)*, [21](#page-20-0) fastcpd\_mv *(*fastcpd.meanvariance*)*, [21](#page-20-0) fastcpd\_poisson *(*fastcpd.poisson*)*, [22](#page-21-0) fastcpd\_ts *(*fastcpd.ts*)*, [23](#page-22-0)

```
fastcpd_var (fastcpd.var), 24
fastcpd_variance (fastcpd.variance), 25
```
#### occupancy, [26](#page-25-0)

```
plot,fastcpd,missing-method
        (plot.fastcpd), 27
plot.fastcpd, 27
print,fastcpd-method (print.fastcpd), 27
print.fastcpd, 27
```

```
show,fastcpd-method (show.fastcpd), 28
show.fastcpd, 28
summary,fastcpd-method
       (summary.fastcpd), 28
28
```

```
transcriptome, 29
```

```
uk_seatbelts, 31
```
well\_log, [32](#page-31-0)